## **ST. LAWRENCE HIGH SCHOOL**

A Jesuit Christian Minority Institution

## **WORKSHEET -8**

**Topic – Introduction to Scratch Software and its Window elements**

**Subject: COMPUTER Class - 5 F.M:15 Chapter: An introduction to Scratch Programming Date: 7/11/2020 Choose the correct answer for each question** 15x1=15 1. \_\_\_\_\_\_\_\_ refers to the set of instructions given to a computer to perform a specific task. a. Programmer b. Program c. Programming d. None of these 2. *\_\_\_\_\_\_\_\_\_\_* is a way to instruct the computer to perform various tasks. a. Programmer b. Program c. Programming d. None of these 3. \_\_\_\_\_\_\_\_\_ develops the computer program or codes using any programming language to instruct computer what it has to do after creating its algorithm. a. Programmer b. Program c. Programming d. None of these 4. \_\_\_\_\_\_\_\_\_\_\_\_\_\_ is a computer programming language that allows you to create interactive stories, games and animations. a. Scratch b. Paint c. PowerPoint d. None of these 5. Scratch is a : a. Open source software b. Commercial software c. Shareware software d. All of these 6. **Example 20** is a graphical element in Scratch which is programmed using blocks to perform specific task. a. Stage Pane b. Sprite c. Script Tab d. None of these

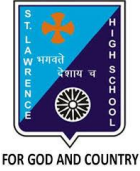

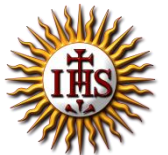

- 7. The default Sprite which will appear on the stage is \_\_\_\_\_\_\_\_\_\_\_.
	- a. Beetle
	- b. Butterfly
	- c. Cat
	- d. Spider

8. The \_\_\_\_\_\_\_\_\_\_\_ flag is used to run the program when its corresponding block is used in the program.

- a. Green
- b. Blue
- c. Red
- d. Pink

9. How many blocks are there in motion block palette?

- a. 12
- b. 17
- c. 10
- d. 9
- 10. Which tab enables you to change the sprite appearance?
	- a. Script Tab
	- b. Costumes Tab
	- c. Sound Tab
	- d. Stage Tab
- 11. A new sound can be added to the list in \_\_\_\_\_\_\_\_\_\_\_ ways.
	- a. One
	- b. Zero
	- c. Two
	- d. Three
- 12. \_\_\_\_\_\_\_\_\_\_\_\_\_\_\_ stops the Scratch program.
	- a. Stage Button
	- b. Green Flag
	- c. Stop Sign
	- d. None of these
- 13. \_\_\_\_\_\_\_\_\_\_\_ Pane contains the thumbnail view of all sprites.
	- a. Sprite
	- b. Stage
	- c. Script
	- d. None of these
- 14. The stage has dimensions of :
	- a. 480 steps wide X 360 steps tall
	- b. 240 steps wide X 180 steps tall
	- c. 120 steps wide X 90 steps tall
	- d. 60 steps wide X 30 steps tall
- 15. Consider the following statements and choose the correct option:
	- (I) You cannot change the appearance of the Sprite.
	- (II) You cannot change the size of a Sprite.
		- a. Statement (I) is true and Statement (II) is false
		- b. Statement (I) is false and Statement (II) is true
		- c. Both the statements are true
		- **d.** Both the statements are false

Phalguni Pramanik